## **Palettes (Toolbars (D2000 GrEditor))**

## Palettes toolbar

The toolbar **Palettes** allows to show / hide the [palettes](https://doc.ipesoft.com/pages/viewpage.action?pageId=3443470) on the desktop of the process [D2000 GrEditor.](https://doc.ipesoft.com/display/D2DOCV11EN/D2000+GrEditor) Meaning of individual buttons of the toolbar is shown in the following table.

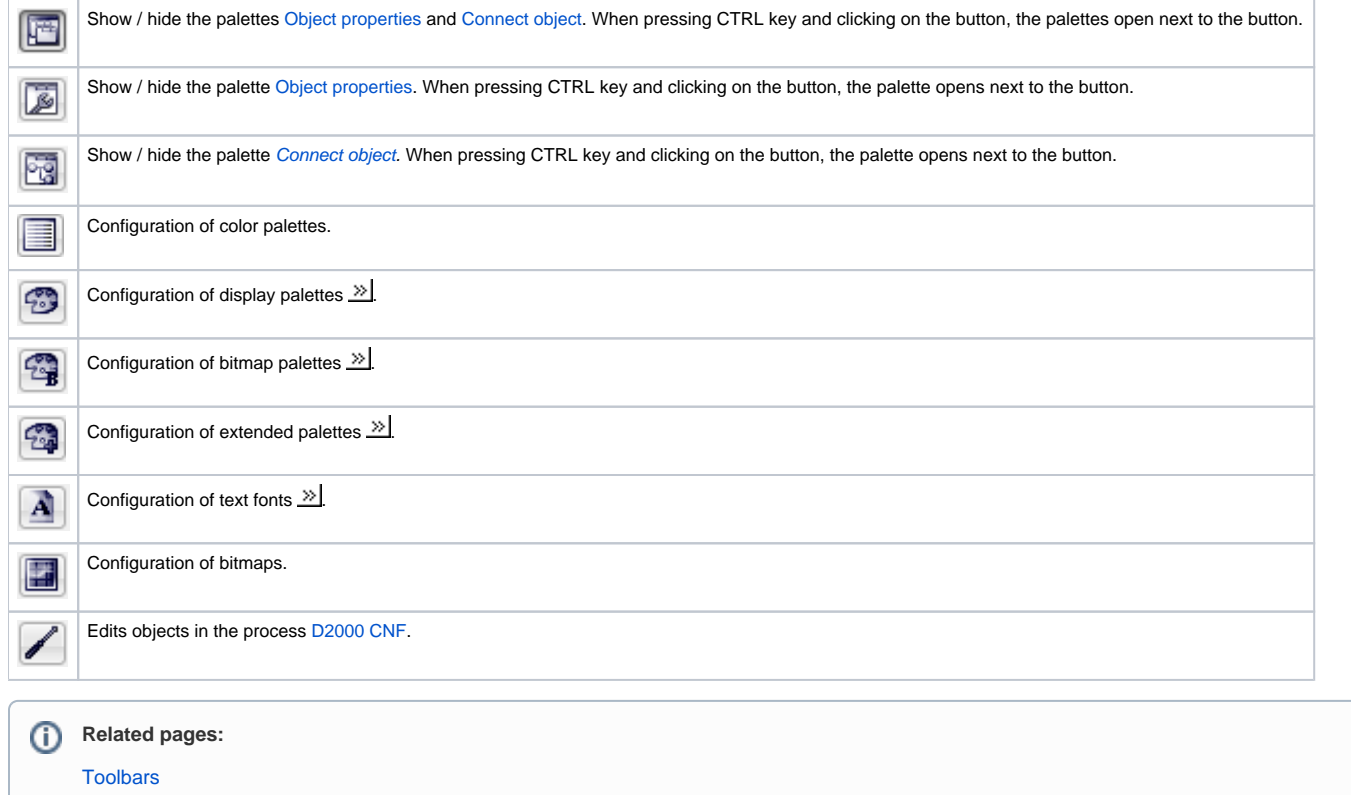